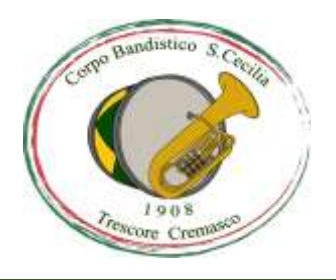

## Corpo Bandistico S. Cecilia

26017 Trescore Cremasco Via Zanini n°3 P. iva: 01159430196 Mail box: info@bandatrescore.it Web: www.bandatrescore.it

Corpo Bandistico S. Cecilia Trescore Cremasco

## **Per accedere al modulo d'iscrizione**

## **clicca sul link sottostante:**

**<https://form.jotform.com/230043396157050>**